## PSI3321 - Eletrônica Atividades para a Aula 19

Exemplo 5.1: 0 transistor no circuito da Figura 4.11(a) tem  $\beta = 100$  e exibe um  $V_{\text{gf}}$ de 0,7 V. Projete o circuito de modo que uma corrente de 2 mA circule pelo coletor e a tensão no coletor seja de  $+5$  V.

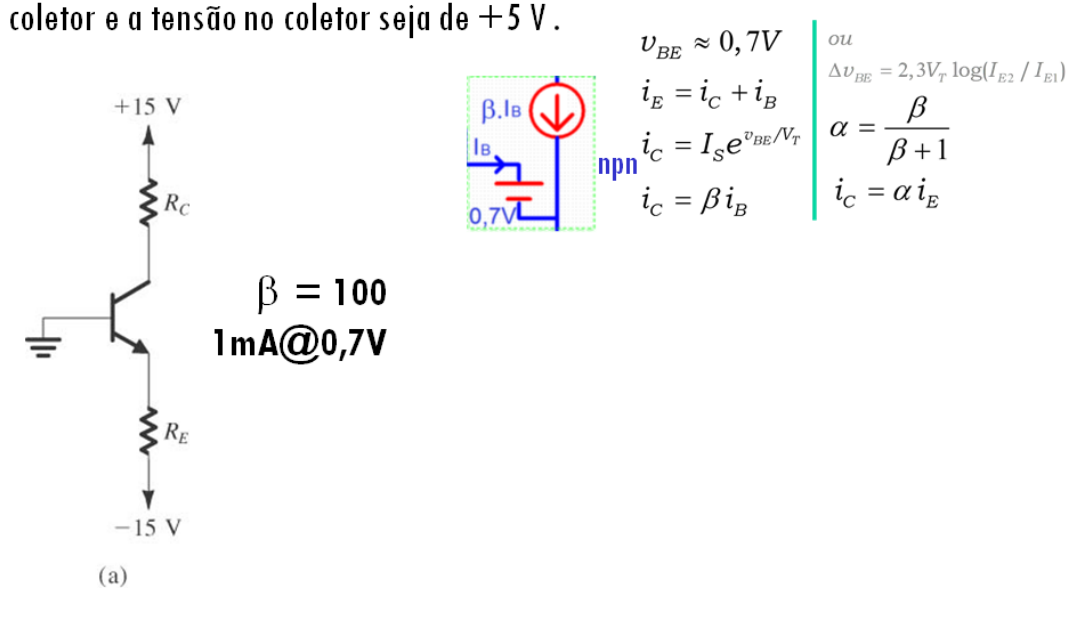

## Atividade (para fazer fora da aula)

**Exemplo 5.1:** 0 transistor no circuito da Figura 4.11(a) tem  $\beta = 100$  e exibe um  $v_{\beta\xi}$ de 0,7 V quando  $i_{\zeta} = 1$  mA. Projete o circuito de modo que uma corrente de 2 mA circule pelo coletor e a tensão no coletor seja de +5 V.

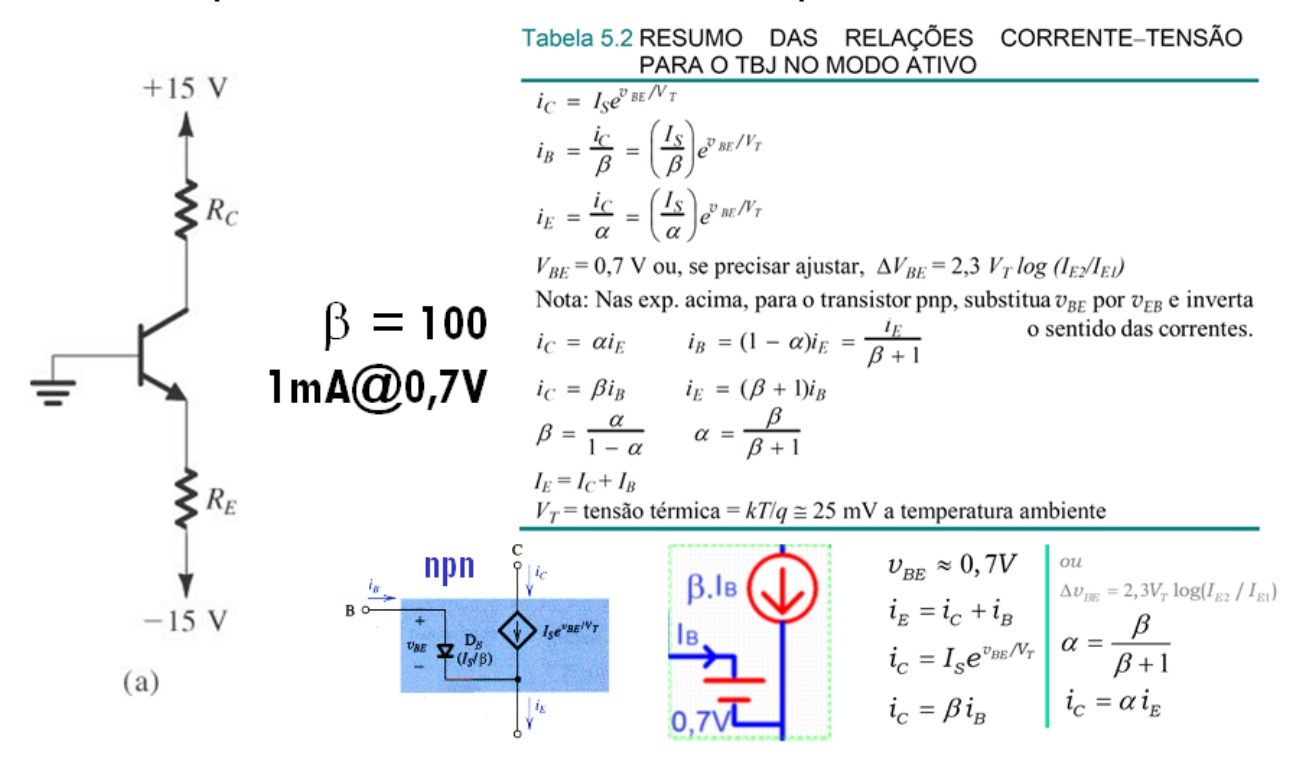

Exemplo 5.4: Desejamos analisar o circuito abaixo para determinar Atividade todas as tensões nodais e correntes dos ramos. Vamos supor que  $\beta$  é

especificado com um valor de 100.

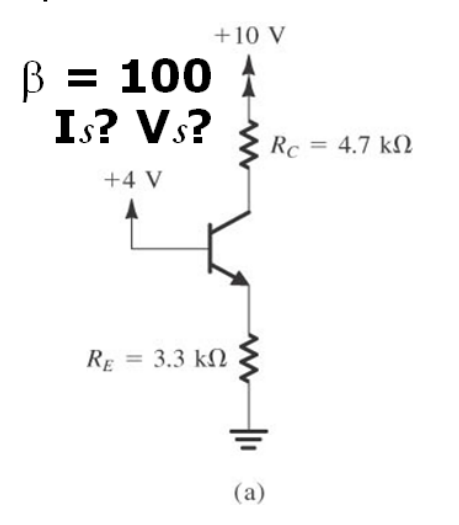

Tabela 5.2 RESUMO DAS RELAÇÕES CORRENTE-TENSÃO  $i_C = I_S e^{v_{BE}/V_T}$  $i_B = \frac{i_C}{\beta} = \left(\frac{I_S}{\beta}\right) e^{v_{BE}/V_T}$  $i_E \: = \frac{i_C}{\alpha} \: = \: \left(\frac{I_S}{\alpha}\right) e^{v_{BE}/V_T}$  $V_{BE} = 0.7$  V ou, se precisar ajustar,  $\Delta V_{BE} = 2.3$   $V_T \log (I_E/I_{EJ})$  $V_{BE} = 0$ ,  $V = 0$ , se precisar agustar,  $\Delta V_{BE} = \frac{1}{2} V_{B} + V_{B} (V_{BE} / \text{p})$ <br>Nota: Nas exp. acima, para o transistor prop, substitua  $v_{EB}$  por  $v_{EB}$  e inverta<br> $v_{AB} = V_{B}$ .  $\Delta E = (1 - \alpha)v_{B} = \frac{1}{\epsilon}$  $i_C = \alpha i_E$   $i_B = (1 - \alpha)i_E = \frac{i_E}{\beta + 1}$  $\label{eq:Jc} \begin{array}{l} I_E = I_C + I_B \\ \upsilon_{BE} \approx V_{BE} \approx 0.7 V \\ I_C = \beta I_B = \alpha \left( = \frac{\beta}{\beta+1} \right) I_E \\ I_C = I_S \mathrm{e}^{V_{BE}/V_F} \end{array}$  $\begin{aligned} i_C &= \beta i_B \qquad & i_E &= (\beta + 1) i_B \\ \beta &= \frac{\alpha}{1 - \alpha} \qquad & \alpha &= \frac{\beta}{\beta + 1} \end{aligned}$  $\beta$ , le  $\bigoplus$  $\begin{array}{c}\n\hline\n\downarrow \\
\hline\n\downarrow \\
0.7\sqrt{L}\n\end{array}$  $I_E = I_C + I_B$ <br>  $V_T$  = tensão térmica =  $kT/q \approx 25$  mV a temperatura ambiente

Exemplo 5.5: Desejamos analisar o circuito abaixo para determinar todas as tensões nodais e correntes dos ramos. Vamos supor que  $\beta$ é especificado com um valor de 50.

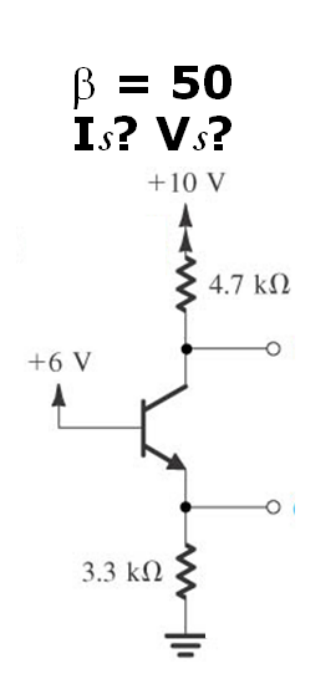

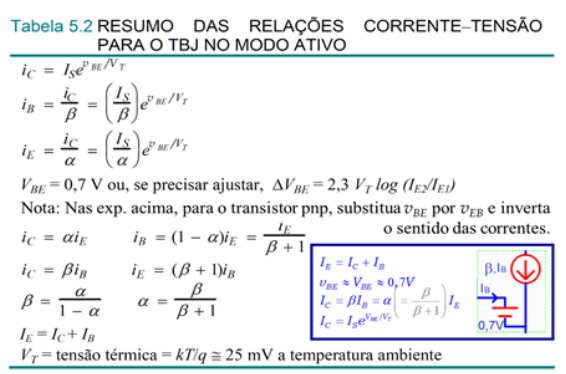

Exemplo 5.6 Desejamos analisar o circuito abaixo para determinar todas as tensões nodais e todas as correntes nos ramos. Observe que esse circuito é idêntico ao considerado nos Exemplos 5.4 e 5.5, exceto que agora a tensão na base é zero.

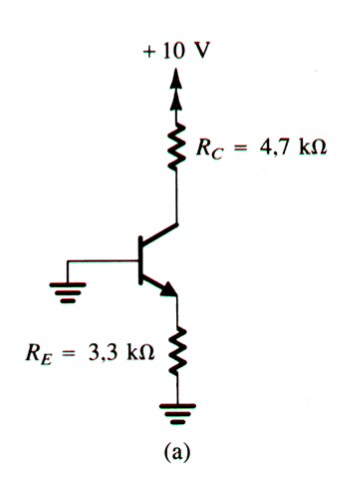

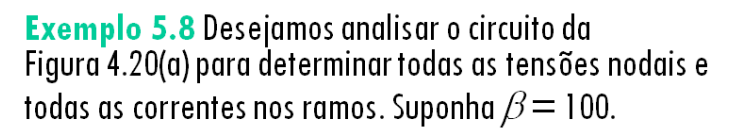

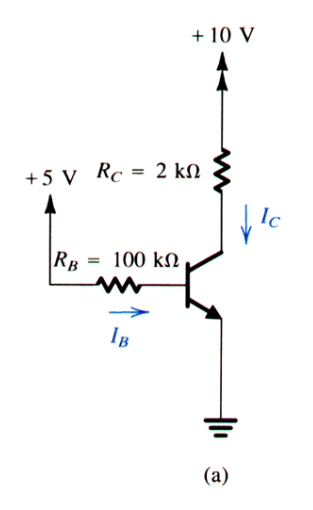

Exemplo 5.9 Desejamos analisar o circuito abaixo para<br>determinar todas as tensões nodais e todas as correntes nos ramos. O valor mínimo de  $\beta$ é especificado como 30.

Supor inicialmente reg. ativa. Verifique que Vc dará um valor absurdo  $+5$  V  $\sum$  1 kΩ  $10~\mathrm{k}\Omega$  $\overline{\mathsf{w}}$ ≑  $10 k\Omega$  $-5$ V

 $(a)$ 

**Exemplo 5.10** Desejamos analisar o circuito abaixo para<br>determinar todas as tensões nodais e todas as correntes nos<br>ramos. Suponha  $\beta$  = 100.

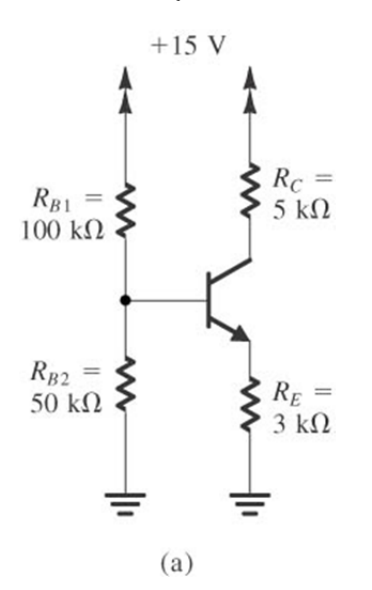